# Zmluva o poskytovaní sociálnych služieb,

ktorú podľa ust. § 51 Obč. zák. a ust. § 74 zákona č. 448/2008 Z. z. o sociálnych službách uzatvárajú

#### Zmluvné strany:

#### Poskytovateľ sociálnych služieb:

Obec Močenok, Sv. Gorazda č. 629/82, v zastúpení starostu obce PaedDr. Romana Urbánika  $ICO: 00$  308 439 bankové spojenie: VÚB Galanta číslo účtu: 1582219153/0200 (d'alej len "poskytovatel")

#### Prijímateľ sociálnej služby:

Margita Szabová

bytom: Močenok, Borzagoš (d'alej len "prijímatel")

## ČI. I

#### **Predmet zmluvv**

Poskytovateľ sa zaväzuje pre prijímateľa poskytovať sociálne služby. Prijímateľ sa zaväzuje prijať sociálne služby a dodržiavať povinnosti uvedené v tejto zmluve a v zákone o sociálnych službách. Predmetom zmluvy je aj úprava vzájomných práv a povinností zmluvných strán v zmysle zákona č. 448/2008 Z. z. o sociálnych službách.

#### Čl. II

# Druh poskytovaných sociálnych služieb

Poskytovateľ sa zaväzuje poskytovať nasledovné sociálne služby podľa § 12 zákona č. 448/2008: sociálne služby podľa ust. § 12 ods. 1 písm. c) zák. č.448/2008 Z. z. na riešenie nepriaznivej sociálnej situácie z dôvodu ťažkého zdravotného postihnutia, nepriaznivého zdravotného stavu alebo z dôvodu dovŕšenia dôchodkového veku, ktorými sú:

- opatrovateľská služba

#### ČI. HI

# Forma a vecný rozsah poskytovaných sociálnych služieb

1. Sociálne služby podľa tejto zmluvy sa poskytujú terénnou formou. Terénna opatrovateľská služba sa poskytuje ako sociálna služba celoročná.

2. Poskytovateľ sociálnych služieb podľa tejto zmluvy poskytuje opatrovateľskú službu prijímateľovi sociálnej služby.

3. Prijímateľ opatrovateľskej služby podľa tejto zmluvy je odkázaný na pomoc pri úkonoch sebaobsluhy, úkonoch starostlivosti o svoju domácnosť a základných sociálnych aktivitách podľa prílohy č. 4. zákona č. 448/2008 Z. z.

4. Opatrovateľskou službou podľa tejto zmluvy sa poskytujú úkony podľa prílohy č. 4. zákona č. 448/2008 Z. z. na základe sociálnej posudkovej činnosti v celkovom počte 7,5 hodiny denne, t. j. 37,5 hodín týždenne s nasledovnou špecifikáciou úkonov:

#### Sebaobslužné úkony:

a) hygienická starostlivosť o celé telo

a) obsluha (nákup a príprava stravy a nápoja)

b) pomoc pri obliekaní, vyzliekaní (výber oblečenia)

c) pomoc pri použití WC, výmena plienky

# d) pomoc pri presune z lôžka a na lôžko

# Úkony starostlivosti o domácnosť:

- a) zohrievanie jedla, umvtie riadu
- b) starostlivosť o lôžko (v prípade znečistenia výmena posteľnej bielizne)

#### Základné sociálne aktivity:

a) doprovod na krátke prechádzky na vzduchu b) aktivity počas dňa – knihy, hry, konverzácia min. 2 hod. denne

 $20x$  mesiac

20 x mesiac

20 x mesiac

 $20x$  mesiac

20 x mesiac

20 x mesiac

20 x mesiac

min 2 hod. denne

#### Čl. IV

#### Miesto poskytovania sociálnej služby

Opatrovateľská služba podľa tejto zmluvy sa bude poskytovať prijímateľovi na adrese Močenok, ul. Borzagoš 1045.

### Čl. V

#### Čas a deň začatia poskytovania sociálnych služieb

Sociálna služba podľa tejto zmluvy sa poskytuje na dobu: neurčitú Sociálna služba podľa tejto zmluvy sa poskytuje odo dňa 1.4.2017.

#### ČI. VI

#### Úhrada za sociálne služby, spôsob jej určenia a platenia

1. Sociálna služba, podľa tejto zmluvy, sa poskytuje za úhradu vo výške 338,51 €, na základe kalkulačného listu, ktorý je neoddeliteľnou súčasťou a prílohou zmluvy o poskytovaní sociálnych služieb.

Čiastočnú úhradu vo výške 140,87  $\epsilon$  mesačne bude uhrádzať prijímateľ sociálnej služby. Druhú časť úhrady vo výške 197,64 € mesačne bude na základe zmluvy o platení úhrady za sociálnu službu, uzatvorenej podľa ust. § 51 Obč. zák. a ust. § 73, ods. 9 a 10 zák. č. 448/2008 Z. z., platiť Mgr. Emília . Šaľa, ktorá je dcérou prijímateľa sociálnej služby. Devátová, l

2. Úhradu za poskytovanú sociálnu službu je prijímateľ povinný uhradiť v hotovosti do pokladne Obecného úradu Močenok za kalendárny mesiac, v ktorom sa služba prijímateľovi poskytuje, najneskôr však do 5. dňa nasledujúceho mesiaca.

3. Úhrada sa určuje na základe všeobecne záväzného nariadenia príslušného samosprávneho orgánu -Obce Močenok číslo 4/2013, najviac však vo výške ekonomicky oprávnených nákladov v zmysle ust. 8 72, zák. č. 448/2008 Z. z. Výška úhrady za hodinu poskytovanej služby je 50 % ceny práce opatrovateľky vykonávajúcej opatrovateľskú službu (t. j. 338.51 €).

4. Podľa ust. § 73 ods. 1 až 5, zák. č. 448/2008 Z. z. ak nevznikne prijímateľovi sociálnej služby povinnosť platiť úhradu za sociálnu službu alebo jej časť a táto povinnosť nevznikne ani rodičom alebo det'om a prijímateľ sociálnej služby zomrie, nezaplatená úhrada za sociálnu službu alebo jej časť je pohľadávka poskytovateľa sociálnej služby, ktorú poskytovateľ uplatní v konaní o dedičstve vedenom po prijímateľovi.

# Čl. VII

# Práva a povinnosti zúčastnených strán

1. Prijímateľ má právo na poskytovanie sociálnych služieb, ktoré umožňujú realizovať jeho základné ľudské práva a slobody a zachovávajú jeho ľudskú dôstojnosť.

2. Prijímateľ má právo na utvorenie podmienok na zabezpečenie osobného kontaktu, telefonického kontaktu, písomného kontaktu, alebo elektronického kontaktu s osobou, ktorú si sám určí, najmä na účel ochrany jeho práv a právom chránených záujmov, nadväzovania a udržiavania sociálnych väzieb s rodinou a komunitou a udržiavania partnerských vzťahov.

3. Poskytovateľ sociálnej služby je povinný prihliadať na individuálne potreby prijímateľa sociálnej služby, aktivizovať prijímateľa sociálnej služby podľa jeho schopností a možností, poskytovať sociálnu službu na odbornej úrovni a spolupracovať s rodinou pri rešpektovaní osobných cieľov prijímateľa, jeho potrieb, schopností a zdravotného stavu.

4. Poskytovateľ sociálnej služby je povinný plánovať poskytovanie sociálnej služby podľa individuálnych potrieb, schopností a cieľov prijímateľa sociálnej služby, viesť písomné individuálne záznamy o priebehu poskytovania sociálnej služby a hodnotiť priebeh poskytovania sociálnej služby za účasti prijímateľa sociálnej služby.

5. Poskytovateľ je povinný dodržiavať a postupovať podľa § 10 zákona č. 448/2008 Z. z. pri používaní prostriedkov netelesného a telesného obmedzenia.

6. Prijímateľ je povinný platiť úhradu za sociálnu službu v stanovenej výške a v termíne splatnosti.

7. Prijímateľ je povinný písomne oznámiť príslušnému samosprávnemu orgánu - Obci Močenok do ôsmich dní zmeny v skutočnostiach rozhodujúcich na trvanie odkázanosti na sociálnu službu a poskytovateľovi sociálnej služby zmeny v príjmových pomeroch a majetkových pomeroch rozhodujúcich na určenie sumy úhrady za sociálnu službu.

8. Prijímateľ je povinný poskytovateľovi oznámiť výšku svojich príjmov a čestným vyhlásením preukázať výšku úspor a hodnotu majetku, ohlásiť zmeny vo výške príjmu, úspor a zmeny v hodnote majetku, ktoré sú rozhodujúce na určenie sumy úhrady za sociálnu službu.

9. Prijímateľ je povinný na výzvu príslušného samosprávneho orgánu - Obce Močenok zúčastniť sa posúdenia zdravotného stavu a opätovného posúdenia zdravotného stavu v termíne určenom lekárom podľa zákona o sociálnych službách.

#### ČI. VIII

# Skončenie poskytovania sociálnych služieb

1. Prijímateľ môže jednostranne vypovedať zmluvu o poskytovaní sociálnych služieb kedykoľvek aj bez uvedenia dôvodu. Výpovedná lehota nesmie byť dlhšia ako 30 dní.

2. Poskytovateľ sociálnej služby môže jednostranne vypovedať zmluvu o poskytovaní sociálnych služieb, ak:

a) prijímateľ hrubo porušuje povinnosti uvedené v tejto zmluve,

b) prijímateľ hrubo porušuje dobré mravy, ktoré narúšajú občianske spolužitie,

c) prijímateľ nezaplatí dohodnutú úhradu podľa tejto zmluvy za čas dlhší ako tri mesiace alebo platí len časť dohodnutej úhrady a dlžná suma presiahne trojnásobok dohodnutej mesačnej úhrady uvedenej v článku VI. tejto zmluvy.

d) prijímateľ sociálnej služby neuzatvorí dodatok k tejto zmluve podľa § 74 ods. 12 zákona č. 448/2008  $Z_{\cdot}Z_{\cdot}$ 

e) príslušný samosprávny orgán rozhodne o zániku odkázanosti prijímateľ a na sociálnu službu.

Výpovedná lehota je 30 dní.

Poskytovateľ pri jednostrannom vypovedaní zmluvy je povinný doručiť prijímateľovi písomnú výpoveď s uvedením dôvodu výpovede.

3. Zmluvný vzťah podľa tejto zmluvy taktiež zaniká

a) písomnou dohodou zmluvných strán

b) smrťou prijímateľa

# Čl. IX

## Záverečné ustanovenia

1. Na právne vzťahy v tejto zmluve neupravené sa vzťahujú príslušné všeobecne záväzné nariadenia obce Močenok a príslušné ustanovenia zák. č. 448/2008 Z. z. a ostatných všeobecne záväzných právnych predpisov.

1. Táto zmluva je vyhotovená v 2 rovnopisoch, z ktorých jedno vyhotovenie obdrží prijímateľ a jedno vyhotovenie obdrží poskytovateľ.

2. Akékoľvek zmeny a doplnky k tejto zmluve je možné robiť iba formou písomných číslovaných dodatkov k tejto zmluve.

3. Táto zmluva nadobúda účinnosť dňom podpísania obidvomi zmluvnými stranami.

V Močenku, dňa 30.03.2017

Poskytovateľ:

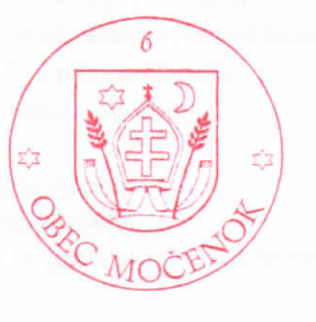

Prijímateľ:

Poskytovateľ sociálnej služby: Obec Močenok Prijímateľ sociálnej služby: Margita Szabová, Borzagoš 1045, Močenok

# Kalkulačný list k zmluve o poskytovaní sociálnej služby

Úhrada na základe VZN Obce Močenok č. 4/2013 O spôsobe určenia úhrady, výške úhrady a spôsobe platenia úhrady za služby poskytované v rámci opatrovateľskej služby

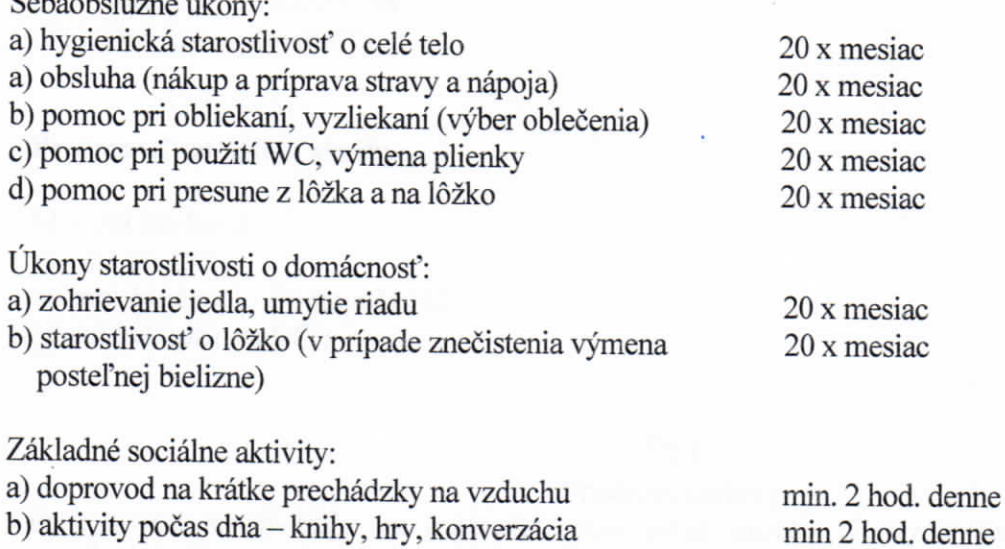

Celkový počet hodín poskytovanej opatrovateľskej služby je 7,5 hod. denne.

Priemerná cena práce na rok 2017 Vašej opatrovateľky pri 100 % úväzku je 677,03 €. Vaša platba - 50 % z 677,03 € je 338,51 €.

#### Spolu úhrada za mesiac:

 $011$ 

338,51 €

min 2 hod. denne

Vypracoval: Ing. Ján Valek